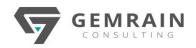

# MICROSOFT POWER AUTOMATE RPA DEVELOPER

PL-500T00

Duration: 4 days; Instructor-led

# WHAT WILL YOU LEARN

Candidates for this course automate time-consuming and repetitive tasks by using Microsoft Power Automate. They review solution requirements, create process documentation, and design, develop, troubleshoot, and evaluate solutions. Candidates work with business stakeholders to improve and automate business workflows. They collaborate with administrators to deploy solutions to production environments, and they support solutions

## **OBJECTIVES**

- Design RPA solutions
- Develop RPA solutions
- Deploy and manage RPA solutions

## PREREQUISITES

Candidates should have experience with JSON, cloud flows and desktop flows, integrating solutions with REST and SOAP services, analyzing data by using Microsoft Excel, VBScript, Visual Basic for Applications (VBA), HTML, JavaScript, one or more programming languages, and the Microsoft Power Platform suite of tools (AI Builder, Power Apps, Dataverse, and Power Virtual Agents).

#### AUDIENCE

If you're a developer with a keen interest in providing automated solutions for your organization, this certification could be a great fit for you. You automate time-consuming and repetitive tasks by using Microsoft Power Automate. You review solution requirements, create process documentation, and design, develop, deploy, integrate, troubleshoot, and evaluate solutions. Working with business stakeholders, you help to improve and automate business workflows.

## **COURSE CONTENTS**

#### Module 1: Get started with Power Automate for desktop

Get started with Power Automate for desktop by learning about flows, creating automated steps, and flow development essentials.

#### Module 2: Work with Power Automate for desktop

Work with Power Automate for desktop options, flows, recording features, conditions, loops, variables, images, and error and exception handling.

# Module 3: Work with different technologies in Power Automate for desktop

Learn how to automate email handling, Excel, user interface, and system services with Power Automate for desktop.

## Module 4: Implement advanced logic in Power Automate for desktop

Learn how to work with system flows, control flows, mimic mouse actions, as well as operations used to manipulate text, date, and time in Power Automate for desktop.

# Module 5: Build expertise with Power Automate for desktop

Learn how to use Power Automate for desktop to work with Power Automate, OCR technologies, and scripting.